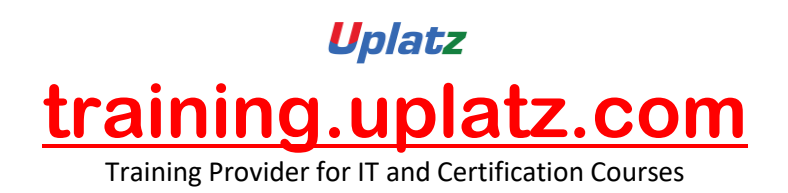

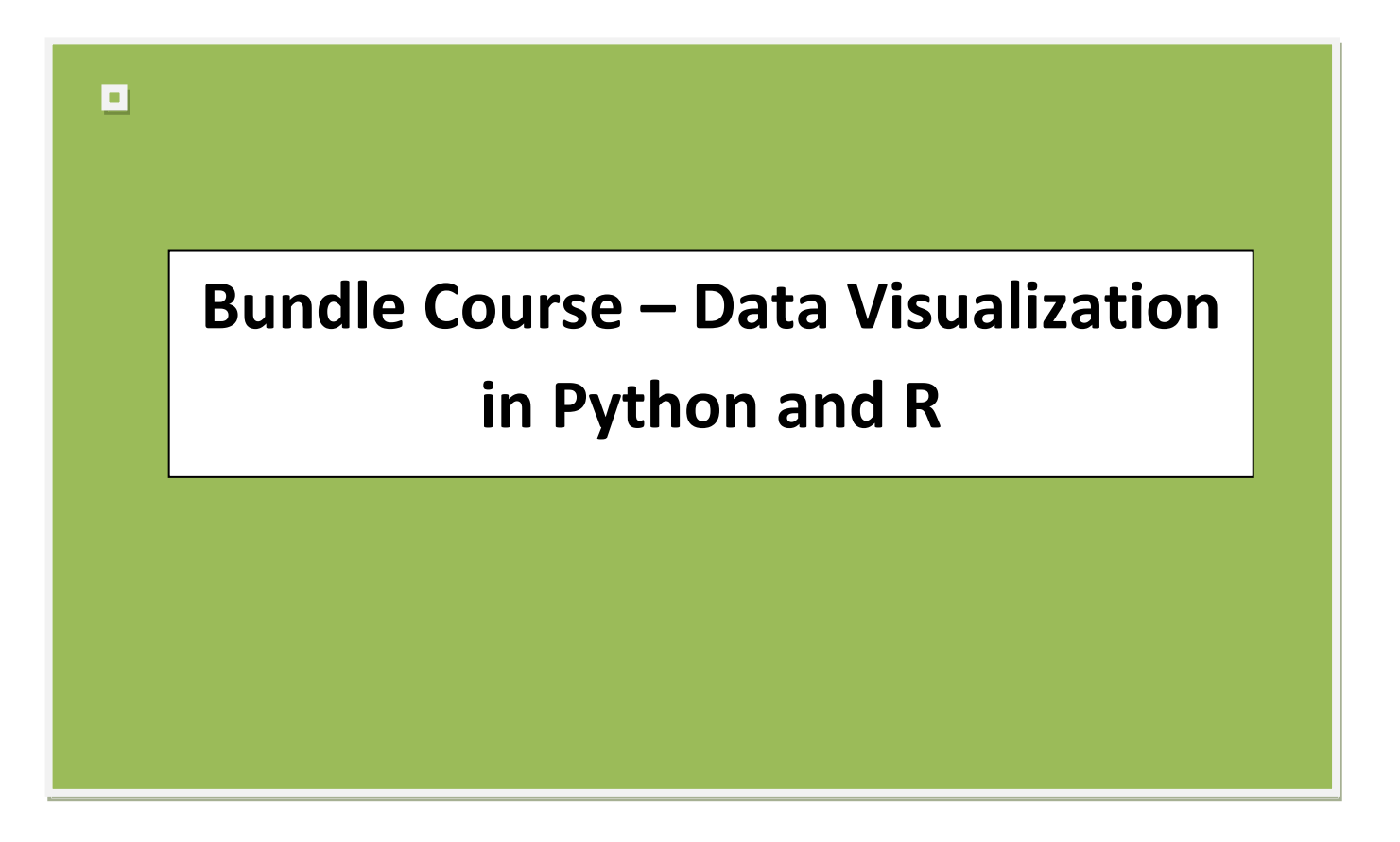

**Bundle Course – Data Visualization in Python and R – Course Syllabus**

**Data Visualization in Python – Course Syllabus** 

Introduction to Data Visualization

- What is data visualization
- Benefits of data visualization
- Importance of data visualization

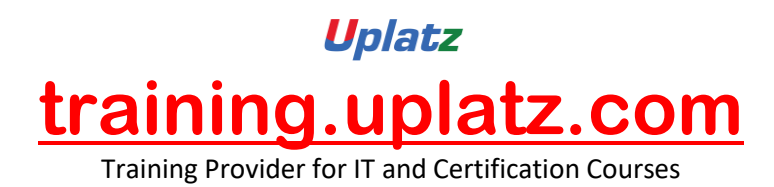

• Top Python Libraries for Data Visualization

## **Matplotlib**

- Introduction to Matplotlib
- Install Matplotlib with pip
- Basic Plotting with Matplotlib
- Plotting two or more lines on the same plot

#### Numpy and Pandas

- What is numpy?
- Why use numpy?
- Installation of numpy
- Example of numpy
- What is a panda?
- Key features of pandas
- Python Pandas Environment Setup
- Pandas Data Structure with example

#### Data Visualisation tools

- Bar chart
- Histogram
- Pie Chart

# More Data Visualisation tools

- **Scatter Plot**
- Area Plot
- Stacked Area Plot

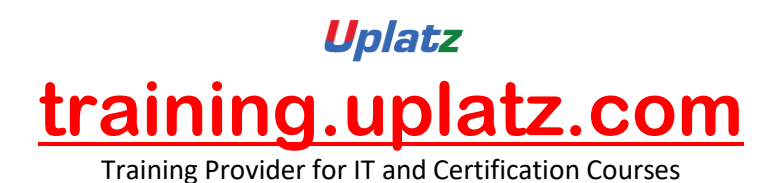

• Box Plot

## Advanced data Visualisation tools

- Waffle Chart
- **Word Cloud**
- HEAT MAP

# Specialized data Visualisation tools (Part-I)

- Bubble charts
- Contour plots
- Quiver Plot

## Specialized data Visualisation tools (Part-II)

- Three-Dimensional Plotting in Matplotlib
- 3D Line Plot
- **•** 3D Scatter Plot
- 3D Contour Plot
- 3D Wireframe Plot
- 3D Surface Plot

### **Seaborn**

- Introduction to seaborn
- Seaborn Functionalities
- Installing seaborn
- Different categories of plot in Seaborn
- Some basic plots using seaborn

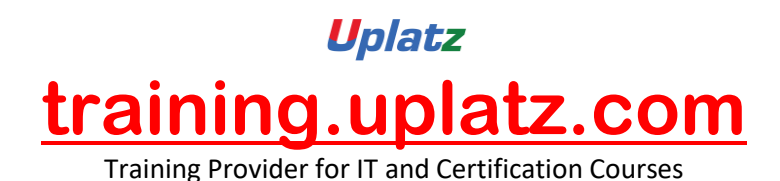

Data Visualisation using Seaborn

- **Strip Plot**
- Swarm Plot
- Plotting Bivariate Distribution
- Scatter plot, Hexbin plot, KDE, Regplot
- Visualizing Pairwise Relationship
- Box plot, Violin Plots, Point Plot

# **Project on Data Visualisation using Python**

Data Visualisation in R – Course Syllabus

- What is data visualization?
- Selecting right chart type
- Importance of data visualization  $&$  its benefits
- Applications of DATA Visualization

• R Programs for Scatterplot, Histogram, Bar & Stacked bar chart, boxplot, heatmap, line chart, density plot, pie chart

#### Data Visualisation with ggplot2 package

- What is ggplot2
	- Plotting with ggplot2
	- Building your plots iteratively
	- Univariate distributions & bar plot

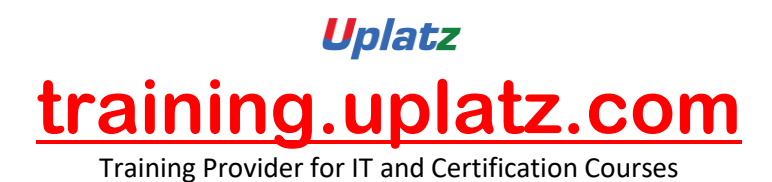

- Annotation with ggplot2
- Axis manipulation
- Density plot

#### More Data Visualisation tools in R

- Text mining and word cloud
- Radar chart
- Waffle chart
- Area Chart
- Correlogram

#### **Project on Data Visualisation in R**